## Introduction to MS Dynamics NAV II. (Sales Order)

Ing.J.Skorkovský,CSc.

MASARYK UNIVERSITY BRNO, Czech Republic Faculty of economics and business administration Department of corporate economy

# Basic source tables I.(sales)

#### Customer

- Balance
- Credit limit
- General Posting group (we will go over it later in this course in section General Ledger setup)
- VAT Posting Group (we will go over it later in this course in section General Ledger setup)
- Customer Posting Group (we will go over it later in this course in section General Ledger setup)
- Allow Line Discount
- Payment Term Code
- Location Code (inventory)
- Fields related to Shipping Agent
- Currency Code
- Language Code

| 📰 10000 The Cannon Group PLC - Customer Card              |                                                       | 💷 10000 The Cannon Group PLC - Customer Card              |                                       |
|-----------------------------------------------------------|-------------------------------------------------------|-----------------------------------------------------------|---------------------------------------|
| General Communication Invoicing Payments Shipping Forei   | gn Trade                                              | General Communication Invoicing Payments Shipping Foreign | 1 Trade                               |
| No                                                        | Search Name THE CANNON GR                             | Bill-to Customer No                                       | Gen. Bus. Posting Group. NATIONAL     |
| Name The Cannon Group PLC                                 | Balance (LCY)                                         | Invoice Copies 0                                          | VAT Bus. Posting Group . NATIONAL     |
| Address                                                   | Credit Limit (LCY) 100 000, 🗤                         | Invoice Disc. Code 10000 🞓                                | Customer Posting Group . DOMESTIC     |
| Address 2                                                 | Salesperson Code PS                                   | Copy Sell-to Addr. to Company 💌                           | Customer Price Group                  |
| Post Code/City B27 4KT  Birmingham Country/Region Code GB | Responsibility Center <u>SIRMINGHAM</u>               |                                                           | Customer Disc. Group  Allow Line Disc |
| Phone No                                                  | Blocked                                               |                                                           | Prices Including VAT                  |
| Primary Contact No                                        | Last Date Modified 28.11.13                           |                                                           | Prepayment % 0                        |
|                                                           | 1                                                     |                                                           |                                       |
| Qustomer 🔻                                                | Sales <ul> <li>Functions</li> <li>Nápověda</li> </ul> | <u>C</u> ustomer                                          | Sales 🔻 Functions 🔻 Nápověda          |

| 🗊 10000 The Cannon Group PLC - Customer Card                      | 🗊 10000 The Cannon Group PLC - Customer Card                    |
|-------------------------------------------------------------------|-----------------------------------------------------------------|
| General Communication Invoicing Payments Shipping Foreign Trade   | General Communication Invoicing Payments Shipping Foreign Trade |
| Application Method Manual  Print Statements                       | Currency Code 1                                                 |
| Payment Terms Code 1M(8D)  Last Statement No 0                    | Language Code ENG                                               |
| Payment Method Code . Block Payment Tolerance                     |                                                                 |
| Reminder Terms Code DOMESTIC 💽                                    |                                                                 |
| Fin. Charge Terms Code . 1.5 DOM.                                 |                                                                 |
|                                                                   |                                                                 |
|                                                                   |                                                                 |
|                                                                   |                                                                 |
|                                                                   |                                                                 |
| <u>C</u> ustomer ▼ S <u>a</u> les ▼ F <u>u</u> nctions ▼ Nápověda | Qustomer ▼ Sales ▼ Functions ▼ Nápověda                         |

| 🛅 10000 The Cannon Group PLC - Customer Card      |                               |
|---------------------------------------------------|-------------------------------|
| General Communication Invoicing Payments Shipping | Foreign Trade                 |
| Currency Code                                     | VAT Registration No 789456278 |
| Language Code ENG 💽                               |                               |
|                                                   | N                             |

### Basic information - buttons (sales)

| Custo    | omer 🔻 Sales 💌 Functions             | -   | Nápověda  |              |
|----------|--------------------------------------|-----|-----------|--------------|
| <u>Г</u> | List                                 |     | F5        |              |
|          | Ledger Entries                       |     | Ctrl+F5   |              |
|          | Sales History                        |     | <b>}</b>  |              |
| L L      | Issued Documents                     |     | •         |              |
|          | Comments                             |     |           |              |
|          | Dimensions                           | Shi | ft+Ctrl+D |              |
|          | Bank Accounts                        |     |           |              |
| L        | Ship-to Addresses                    |     |           |              |
|          | Contact                              |     |           | L            |
| L C      | Statistics                           |     | F9        |              |
|          | Statistics by Currencies             |     |           | $\mathbb{N}$ |
|          | Entry Statistics                     |     |           |              |
|          | Sales                                |     |           |              |
|          | Cross References                     |     |           | L            |
|          | Service Contracts                    |     |           |              |
|          | Service Items                        |     |           |              |
|          | Jobs                                 |     |           | L            |
|          | Online Map                           |     |           |              |
|          | Credit Cards                         |     |           |              |
|          | Credit Cards Transaction Log Entries |     |           |              |

| Quotes                 | (0)  | Doc | umen S | hipment T  |          | No.     | Description                   | Unit of Me | . Quantity | L |
|------------------------|------|-----|--------|------------|----------|---------|-------------------------------|------------|------------|---|
| <del></del>            |      | •   | 102001 | 05.01.12 I | I        | 1968-S  | MEXICO Swivel Chair, black    | PCS        | 2          |   |
| <u>B</u> lanket Orders | (0)  |     |        | 05.01.12 I | I        | 1996-S  | ATLANTA Whiteboard, base      | PCS        | 3          | ſ |
| <u>O</u> rders         | (5)  |     | 102002 | 05.01.12 I | I        | 1968-S  | MEXICO Swivel Chair, black    | PCS        | 1          |   |
| Invoices               | (0)  |     |        | 05.01.12 I | I        | 1996-S  | ATLANTA Whiteboard, base      | PCS        | 2          |   |
| -<br>Return Orders     | (0)  |     | 102003 | 05.01.12 I | I        | 1968-S  | MEXICO Swivel Chair, black    | PCS        | 2          |   |
| -                      |      |     |        | 05.01.12 I | I        | 1996-S  | ATLANTA Whiteboard, base      | PCS        | 2          |   |
| Cre <u>d</u> it Memos  | (0)  |     | 102024 | 23.01.12 F | <b>R</b> | TIMOTHY | Assembling Furniture, January | HOUR       | 25         |   |
| Posted Shipme          | (20) |     |        | 23.01.12 F | R.,      | TIMOTHY | Assembling Furniture, January | MILES      | 120        | L |
| Posted Invoices        | (17) |     | 102028 | 26.01.12 I | I        | 1920-S  | ANTWERP Conference Table      | PCS        | 1          |   |
| Posted Return          | (1)  |     | 102029 | 18.01.12   |          | 1964-W  | INNSBRUCK Storage Unit/G.Door | PCS        | 10         |   |
| -                      |      |     |        | 18.01.12 I |          | 70011   | Glass Door                    | PCS        | 5          |   |
| Posted Cr. <u>M</u> e  | (1)  |     | 102033 | 28.11.13 I | I        | 1968-S  | MEXICO Swivel Chair, black    | PCS        | 100        |   |
| Archived Orders        | (0)  |     | 102035 | 28.11.13 I |          | 70102   | Paint, blue                   | CAN        | 1 000      |   |
|                        |      |     | 102036 | 28.11.13 I | I        | RC_001  | Red Crawdad                   | PCS        | 10         |   |
|                        |      |     | 102040 | 15.12.13 I | I        | RC_001  | Red Crawdad                   | PCS        | 100        |   |
|                        |      |     |        |            |          |         | III                           |            | - F        |   |

| 📰 10000 The Cannon Grou | p PLC - Customer Statilitics |
|-------------------------|------------------------------|
|-------------------------|------------------------------|

General Sales

| Balance (LCY)             | 421 319,79 🔳 |
|---------------------------|--------------|
| Outstanding Orders (L     | 5 071,01     |
| Shipped Not Invd. (LCY) . | 525,50       |
| Outstanding Serv. Ord     | 6,63         |
| Serv Shipped Not Invo     | 0,00         |
| Outstanding Invoices (    | 0,00         |
| Total (LCY)               | 426 916,30   |
| Credit Limit (LCY)        | 100 000,00   |
| Overdue Amounts (LCY)     |              |
| as of 11.12.13            | 167 785,16   |

# Basic source tables II.(sales)

#### • Item

- Number
- Basic Unit of Measure
- Item Category Code
- Product Group Code
- Inventory
- Quantity of this item on diverse types of document
- Costing method
- Unit Cost
- General Production Posting Group (we will go over it later in this course in section General Ledger setup and Inventory Costing)
- VAT Production Posting Group (we will go over it later in this course in section General Ledger setup and Inevntory Costing)
- Inventory Posting (we will go over it later in this course in section General Ledger setup and (we will go over it later in this course in section General Ledger setup and Inventory Costing)
- Allow Invoice Discount
- Replenishment System and Vendor Number
- Reordering Policy (we will go over it later in this course in section Requisition worksheet and netting calculation)
- Safety Stock Quantity and Reordering point (we will go over it later in this course in section Requisition worksheet and netting calculation)
- Item Tracking Code

#### Item card

| 1906-S ATHENS Mobile Pedestal - Item Card                                  |                            |
|----------------------------------------------------------------------------|----------------------------|
| General Invoicing Replenishment Planning Foreign Trade Item Tracking E-Com | merce Warehouse            |
| No Search Description                                                      | ATHENS MOBILE              |
| Description ATHENS Mobile Pedestal Inventory                               | 254                        |
| Base Unit of Measure PCS (1) Qty. on Purch. Ord                            | der 50                     |
| Bill of Materials Qty. on Prod. Orde                                       | 0                          |
| Shelf No                                                                   | t Lines 0                  |
| Automatic Ext. Texts 🔲 Qty. on Sales Orde                                  | er 34                      |
| Created From Nonstoc Qty. on Service Or                                    | der0                       |
| Item Category Code 🕥 Service Item Group                                    | <b>.</b>                   |
| Product Group Code Blocked                                                 | 🔲                          |
| Test Last Date Modified                                                    | 18.09.14                   |
|                                                                            |                            |
|                                                                            |                            |
|                                                                            |                            |
|                                                                            |                            |
|                                                                            |                            |
|                                                                            |                            |
| Item 🔻 Sales 🔻                                                             | Purchases  Functions  Help |

Some basic information related to the button Item will be presented on-line during tuition

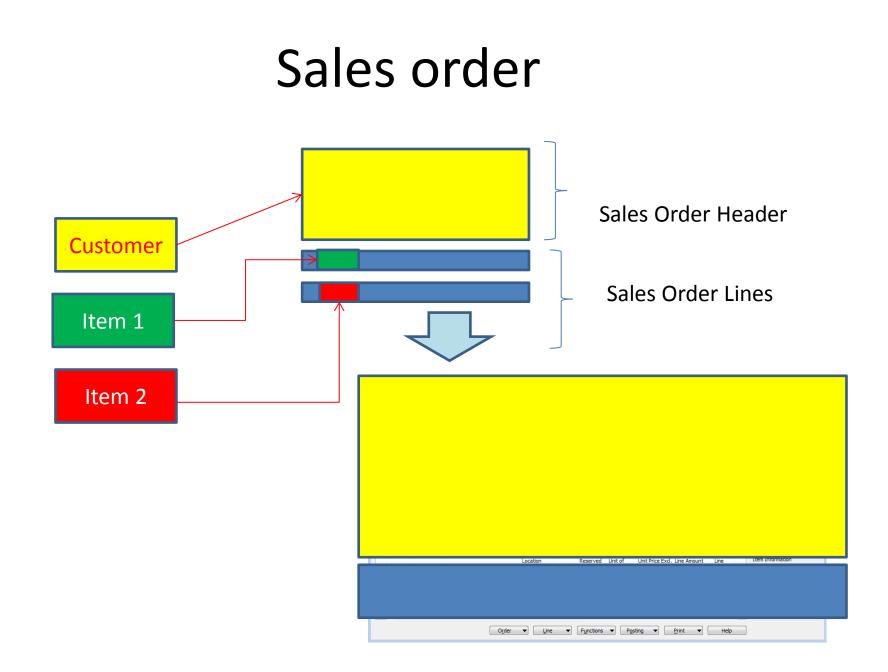

## How to create a simple Sales Order

- Sales and Marketing menu
- Order Processing->Orders
- F3 to create new document- by confirming by use of ENTER a new and unique document number is created
- Look-up by use of F6 from the field Customer
- Chosen Customer must be confirmed by one click on the key Enter
- If warning is automatically created due to exceeding Credit Limits or overdue balance, please click OK !!!
- Lines->Type Item->from the field No. By use of F6 pick your chosen item ->ENTER to confirm your choice
- Enter stock location **BLUE** and specify Quantity
- If warning is again automatically created due to exceeding Credit Limits or overdue balance, please click OK !!!
- See Statistics of this document by F9
- Button Print->Order Confirmation->Preview
- Post it by use of F11
- Make a choice (for this first simple sales order model)

#### Check credit limit

| 📰 Check  | : Credit Limit                                                                                                    |                     |        |  |  |  |
|----------|----------------------------------------------------------------------------------------------------|---------------------|--------|--|--|--|
| <u>.</u> | This customer has an overdue balance and the customer's credit limit has been exceeded. Do you still want to record the amount? |                     |        |  |  |  |
|          | No                                                                                                    | 10000               |        |  |  |  |
|          | Name                                                                                                    | The Cannon Group Pl | .C     |  |  |  |
|          | Balance (LCY)                                                                                                    | 421 319,79          |        |  |  |  |
|          | Outstanding Amt. (LCY)                                                                                                    | 5 225,14            |        |  |  |  |
|          | Shipped/Ret. Rcd. Not                                                                                                    | 525,50              |        |  |  |  |
|          | Current Amount (LCY)                                                                                                    | 0,00                |        |  |  |  |
|          | Total Amount (LCY)                                                                                                    | 427 070,43          |        |  |  |  |
|          | Credit Limit (LCY)                                                                                                    | 100 000,00          |        |  |  |  |
|          | Overdue Amounts (LCY)                                                                                                    |                     |        |  |  |  |
|          | as of 11.12.13                                                                                                    | 167 785,16          |        |  |  |  |
|          | Yes No                                                                                                    | Customer            | ✓ Help |  |  |  |

#### **Created Sales Order**

| 1057 The Cannon Group PLC - Sales Order                                                                                                    |                                                                                                    | _ • •                                                                                                    |
|----------------------------------------------------------------------------------------------------|----------------------------------------------------------------------------------------------------|----------------------------------------------------------------------------------------------------|
| General Invoicing Shipping Foreign Trade E-Commerce Prep                                                                                                    | Customer Information                                                                                                    |                                                                                                    |
| Sell-to       Customer No.       1057       Image: Customer No.         Sell-to       Customer No.       10000 •         Sell-to       Customer No.       Image: Customer No.         Sell-to       Customer No.       Image: Customer No.         Sell-to       Customer No.       Image: Customer No.         Sell-to       Customer No.       Image: Customer No.         Sell-to       Customer Name       The Cannon Group PLC         Sell-to       Address 2       Image: Customer No.         Sell-to       Address 2       Image: Customer No.         Sell-to       Portuge: Customer No.       Example: Customer No.         Sell-to       Contact No.       Image: Customer No.         Sell-to       Contact Image: Customer No.       Example: Customer No.         Sell-to       Contact Image: Customer No.       Image: Customer No.         Sell-to       Contact Image: Customer No.       Image: Customer No.         No.       O       Image: Customer No.       Image: Customer No. | Posting Date       11.12.13         Order Date       11.12.13         Document Date       11.12.13         Requested Delivery Date       11.12.13         Promised Delivery Date       11.12.13         Quote No.       1         Salesperson Code       PS         Campaign No.       Image: Campaign No.         Opportunity No.       Image: Campaign No.         Responsibility Center       Image: Campaign No.                                                                                                    | Sell-to Customer        ■ Ship_to Addresses     (2)       ■ Contacts     (5)       ■ Sales History       Bill-to Customer       ■ Avail, Credit     -327 070 |
|                                                                                                    | Assigned User ID In the second second secon |                                                                                                    |
| Location<br>Type No. Description Code                                                                                                    | n Reserved Unit of Unit Price Excl. Line Amount Line Quantity Qt<br>Quantity Quantity Measure VAT Excl. VAT Disco Qty. to Ship Shipped Inv                                                                                                    | Item Information Item Card                                                                                                    |
| Item 1908-S LONDON Swivel Chair, blue BLUE                                                                                                    | 1 PCS 123,30 123,30 1                                                                                                    | Availability (233)     Substitutions (0)     Sales Prices (0)     Sales Line <u>D</u> i (0)                                                                  |
|                                                                                                    | Order <ul> <li>Line</li> <li>Functions</li> <li>Posting</li> <li>Print</li> <li>Help</li> </ul>                                                                                                    |                                                                                                    |

## Sales Order confirmation (preview)

|                                                                                  |          |                        |                              |                           | Order<br>Page 1             | Confirm                                     | nation                                                                           |                 |
|----------------------------------------------------------------------------------|----------|------------------------|------------------------------|---------------------------|-----------------------------|---------------------------------------------|----------------------------------------------------------------------------------|-----------------|
| The Cannon G<br>Mr. Andy Teal<br>192 Market Sq<br>Birmingham, B<br>Great Britain | uare     |                        |                              |                           | Aaron<br>Main S             | US, Birn<br>Nicholls<br>Set, 14<br>(TBirmin | n <b>ingham RC.</b><br>Igham                                                     |                 |
|                                                                                  |          |                        |                              |                           | Giro N<br>Bank              | ).<br>eg.No.                                | +44-161 818<br>+44-161 818<br>GB7777777<br>888-9999<br>World Wide E<br>99-99-888 | 100<br>'7       |
| Bill-to Custome                                                                  | erNo.    | 10000                  |                              |                           | 11.De                       | cember 2                                    | 2013                                                                             |                 |
| VAT Registrati<br>Salesperson                                                    | on No.   | 78945627<br>Peter Sadi |                              |                           | Order                       | ent Date<br>No.<br>Including<br>Allow       | 11.12<br>1057<br>2 VAT No                                                        | .13             |
| No.                                                                              | Desc     | ription                | 0                            | Unit of<br>uantity Measu  |                             | . Invoice<br>Disc.                          | e VAT<br>Identifier                                                              | Amount          |
| 1908-S                                                                           |          | ON Swivel              |                              | 1 Piece                   | 123.30                      | Yes                                         | VAT25                                                                            | 123,30          |
| 1900-0                                                                           | LOND     | ON SWIVEN              | Shan, blue                   | I FIELE                   |                             |                                             |                                                                                  |                 |
|                                                                                  |          |                        |                              |                           | Total GBF<br>25% VAT        |                                             | AT                                                                               | 123,30<br>30,83 |
|                                                                                  |          |                        |                              |                           | Total GBF                   | Pinci. VA                                   | Т                                                                                | 154,13          |
| VAT Amount S                                                                     | Specific | ation                  |                              |                           |                             |                                             |                                                                                  |                 |
| VAT Identifier                                                                   |          | VAT %                  | Line Amount                  | Inv. Disc. Base<br>Amount | Invoice<br>Discoun<br>Amoun | t                                           | VATBase                                                                          | VAT Amount      |
| VAT25                                                                            |          | 25                     | 123,30                       | 123,30                    | 0,00                        | )                                           | 123,30                                                                           | 30,83           |
| Total                                                                            |          |                        | 123,30                       | 123,30                    | 0,00                        | )                                           | 123,30                                                                           | 30,83           |
| Payment Term<br>Shipment Meth                                                    |          |                        | lonth/2% 8 days<br>Warehouse |                           |                             |                                             |                                                                                  |                 |

## Lower part of the Sales Order form

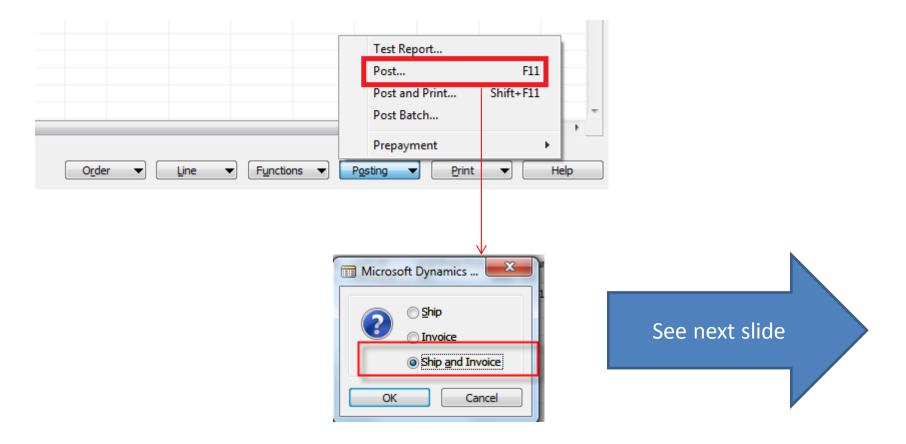

#### Posted invoice and delivery list

| CRONUS International Ltd Microsoft Dynamics | NAV Classic                                          |                                         |
|---------------------------------------------|------------------------------------------------------|-----------------------------------------|
| File Edit View Tools Window Help            |                                                      |                                         |
| 🎍 🖉 🔏 🛅 🚺 🗿 🗙                               |                                                      | o 🖉 🛃 🛃                                 |
| Sales & Marketing                           | T                                                    |                                         |
|                                             | 📰 103044 The Cannon Group PLC - Posted Sales Invoice |                                         |
| 🖶 💼 Order Processing                        | General Invoicing Shipping Foreign Trade BizTalk     |                                         |
| 🗄 🛅 Marketing                               |                                                      |                                         |
| Inventory & Pricing                         | No 103044 🥒                                          | Posting Date 11.12.13                   |
| Analysis & Reporting                        | Sell-to Customer No 10000 🖈                          | Document Date 11.12.13                  |
| History                                     | Sell-to Contact No CT000001                          | Quote No                                |
| Sales Order Archive                         | Sell-to Customer Name . The Cannon Group PLC         | Order No                                |
| Sales Return Order Archives                 | Sell-to Address 192 Market Square                    | Pre-Assigned No                         |
|                                             | Sell-to Address 2                                    | External Document No.                   |
| - Posted Shipments                          | Sell-to Post Code/City B27 4KT Birmingham            | Salesperson Code PS                     |
|                                             | Sell-to Contact Mr. Andy Teal                        | Responsibility Center BIRMINGHAM        |
|                                             |                                                      | No. Printed 0                           |
|                                             |                                                      |                                         |
|                                             | T No. Description Quantity                           | Unit of M Unit Price Line Amount E Line |
|                                             | I 1908-S LONDON Swivel Chair, blue 1                 | PCS 123,30 123,30 🔺                     |
|                                             |                                                      |                                         |
|                                             |                                                      |                                         |
|                                             |                                                      |                                         |
|                                             |                                                      |                                         |
|                                             |                                                      |                                         |
|                                             | Invoice V Line V Functions V                         | Print Navigate Help                     |
|                                             |                                                      |                                         |

#### Direct "jump"to the item card from Posted Invoice (F6)

| Τ.   | N   | ο.            | Description               | Quantity   | Unit of M. | Unit Price | Line Amount E | Line |   |             |
|------|-----|---------------|---------------------------|------------|------------|------------|---------------|------|---|-------------|
| ▶ I. | . 1 | 908-S         | LONDON Swivel Chair, blue |            | 1 PCS      | 123,30     | 123,30        |      | * |             |
|      |     |               | F6 =Look-Up in order      | to see Ite | em card    | (list)     |               |      |   | Posted Sal  |
| _    |     | -             |                           |            |            |            |               |      |   | Invoice Lir |
|      |     |               |                           |            |            |            |               |      | - |             |
|      |     | <u>I</u> nvoi | ce 🔻 📘 Line 🔻 Fi          | unctions 🔻 | Print      |            | avigate       | Help |   |             |
|      |     |               |                           |            |            |            |               |      |   |             |
|      |     | 10            |                           |            |            |            |               |      |   |             |

| No.     | Description               | Substitut Bill | of Mat              | Productio  | Routing No. | Base Unit | Cost is Ad                                                                                                    | Ur |                |
|---------|---------------------------|----------------|---------------------|------------|-------------|-----------|----------------------------------------------------------------------------------------------------|----|----------------|
| LS-2    | Cables for Loudspeakers   |                |                     |            |             | BOX       | ¥                                                                                                    |    | See next slide |
| LS-75   | Loudspeaker, Cherry, 75W  |                |                     |            |             | PCS       | ¥                                                                                                    |    | See next shut  |
| LS-81   | Loudspeaker, Walnut, 80W  |                |                     |            |             | PCS       | ¥                                                                                                    |    |                |
| RC_001  | Red Crawdad               | Lice Shit-E5   | Jse Shit-F5 to go d | directy to | the         | PCS       | ¥                                                                                                    |    |                |
| SPK-100 | Spike for LS-100          |                | ltem, which wa      |            | ure         | PCS       | ¥                                                                                                    |    |                |
| то      | Test item                 | item, w        | mich w              | as solu    |             | PCS       | ¥                                                                                                    |    |                |
| 1896-S  | ATHENS Desk               |                |                     |            |             | PCS       | ¥                                                                                                    | 4  |                |
| 1900-S  | PARIS Guest Chair, black  | -              |                     |            |             | PCS       | ¥                                                                                                    |    |                |
| 1906-S  | ATHENS Mobile Pedestal    |                |                     |            |             | PCS       | <ul> <li>Image: A set of the set of the</li></ul> | 2  |                |
| 1908-S  | LONDON Swivel Chair, blue |                |                     |            |             | PCS       | ~                                                                                                    | -  |                |
| ∢ [     |                           | m              |                     |            |             |           |                                                                                                    | F  |                |

## Item card and its entries (Ctrl-F5)

- • ×

| 📰 1908-S LONDON Swivel Chair, blue - It | em Card                 |                         |                    |        |
|-----------------------------------------|-------------------------|-------------------------|--------------------|--------|
| General Invoicing Replenishment Plan    | nning Foreign Trade Ite | em Tracking E-Commerce  | Warehouse          |        |
| No                                      |                         | Search Description      | LONDON SWIVEL      |        |
| Description LONDON Swivel               | Chair, blue             | Inventory               | 304                |        |
| Base Unit of Measure PCS                |                         | Qty. on Purch. Order    | 50                 |        |
| Bill of Materials                       |                         | Qty. on Prod. Order     | 0                  |        |
| Shelf No                                |                         | Qty. on Component Lines | 0                  |        |
| Automatic Ext. Texts                    |                         | Qty. on Sales Order     | 138                |        |
| Created From Nonstoc                    |                         | Qty. on Service Order   | 0                  |        |
| Item Category Code                      |                         | Service Item Group      | ١                  |        |
| Product Group Code                      | ۲                       | Blocked                 |                    |        |
| Test                                    |                         | Last Date Modified      | 11.12.10           |        |
| Ctrl-F5                                 |                         | Sajes V Purch           | ases 💌 Functions 🔻 | • Help |
|                                         |                         |                         |                    |        |

#### 📰 Item 1908-S LONDON Swivel Chair, blue - Item Ledger Entries

|   | Posting<br>Date | Entry Type | Document Type     | Document<br>No. | Item No. | Description            | Location<br>Code | Quantity | Invoiced<br>Quantity | Remaining<br>Quantity | Sales Amount<br>(Actual) | Cost Amount<br>(Actual) | Cost Amount<br>(Non-Invtbl.) |
|---|-----------------|------------|-------------------|-----------------|----------|------------------------|------------------|----------|----------------------|-----------------------|--------------------------|-------------------------|------------------------------|
| · | 31, 12, 11      | Positiv    | ]                 | START           | 1908-S   | S.                     | BLUE             | 234      | 234                  | 233                   | 0,00                     | 21 363,03               | 0,00                         |
|   | 31, 12, 11      | Positive A |                   | START           | 1908-S   |                        | RED              | 5        | 5                    | 4                     | 0,00                     | 456,48                  | 0,00                         |
|   | 31.12.11        | Positive A |                   | START           | 1908-S   |                        | GREEN            | 47       | 47                   | 37                    | 0,00                     | 4 290,86                | 0,00                         |
|   | 23.01.12        | 2 Sale     | Sales Shipment    | 102022          | 1908-S   |                        | RED              | -1       | . 0                  | 0                     | 0,00                     | 0,00                    | 0,00                         |
|   | 26.01.12        | Transfer   | Transfer Shipment | 108002          | 1908-S   |                        | GREEN            | -10      | -10                  | 0                     | 0,00                     | -912,95                 | 0,00                         |
|   | 26.01.12        | Transfer   | Transfer Shipment | 108002          | 1908-S   |                        | OWN LOG.         | 10       | 10                   | 0                     | 0,00                     | 912,95                  | 0,00                         |
|   | 26.01.12        | Transfer   | Transfer Receipt  | 109001          | 1908-S   |                        | OWN LOG.         | -10      | -10                  | 0                     | 0,00                     | -912,95                 | 0,00                         |
|   | 26.01.12        | Transfer   | Transfer Receipt  | 109001          | 1908-S   |                        | RED              | 10       | 10                   | 10                    | 0,00                     | 912,95                  | 0,00                         |
| r | 23.01.13        | Purchase   | Purchase Receipt  | 107028          | 1908-S   | LONDON Konterstol, blć | GREEN            | - 20     | 0                    | 20                    | 0,00                     | 0,00                    | 0,00                         |
| Ľ | 11, 12, 13      | Sale       | Sales Shipment    | 102055          | 1908-S   |                        | BLUE             | -1       | -1                   | 0                     | 123,30                   | -91,29                  | 0,00                         |

#### Direct "jump"to the Customer card from Posted Invoice (F6)

| ral Invoicing Shipping Foreign Trade Bi                                                                                                    | izTalk                                                                        |                                                         |                                                                                                    |      | Posted Sal      | es             |
|----------------------------------------------------------------------------------------------------|-------------------------------------------------------------------------------|---------------------------------------------------------|----------------------------------------------------------------------------------------------------|------|-----------------|----------------|
|                                                                                                    | 1                                                                             | Posting Date                                            | 11.12.13                                                                                                    |      | Invoice He      | ador           |
| to Customer No                                                                                                    |                                                                               | Document Date .                                         | 11.12.13                                                                                                    |      | moncerne        | auer           |
| to Contact No CT000001                                                                                                    |                                                                               | Quote No                                                |                                                                                                    |      |                 |                |
| to Customer Name . The Cannon Group PLC                                                                                                    |                                                                               | Order No                                                |                                                                                                    | 1057 |                 |                |
|                                                                                                    |                                                                               |                                                         |                                                                                                    | 1057 |                 |                |
| to Address 192 Market Square                                                                                                    |                                                                               | Pre-Assigned No.                                        |                                                                                                    |      |                 |                |
| -to Address 2                                                                                                    |                                                                               | External Documer                                        |                                                                                                    |      |                 |                |
| to Post Code/City B27 4KT Bin                                                                                                    | rmingham                                                                      | Salesperson Code                                        | e PS                                                                                                    |      |                 |                |
| -to Contact Mr. Andy Teal                                                                                                    |                                                                               | Responsibility Cer                                      | nter BIRMINGHAM                                                                                             |      |                 |                |
|                                                                                                    |                                                                               | No. Printed                                             | 0                                                                                                    |      |                 |                |
|                                                                                                    |                                                                               |                                                         |                                                                                                    |      |                 |                |
|                                                                                                    | Ļ                                                                             | <b>F6</b>                                               |                                                                                                    |      |                 |                |
| 🗊 Customer List                                                                                                    | Ļ                                                                             | <b>F6</b>                                               |                                                                                                    |      |                 |                |
| Customer List No. Name                                                                                                    | Responsi Loca                                                                 | F6                                                      |                                                                                                    |      |                 |                |
|                                                                                                    | Responsi Loca<br>BIRMING BLU                                                  | F6                                                      |                                                                                                    |      |                 |                |
| No. Name<br>No. 10000 The Cannon Group PLC<br>20000 Selangorian Ltd.                                                                                                    |                                                                               | F6                                                      | Contact                                                                                                    |      |                 |                |
| No. Name<br>No. Name<br>No. 10000 The Cannon Group PLC<br>20000 Selangorian Ltd.<br>30000 John Haddock Insurance Co.                                                                                                    | BIRMING BLU                                                                   | cation Phone No.<br>UE                                  | Contact<br>Mr. Andy Teal<br>Mr. Mark McArthur<br>Miss Patricia Doyle                                        |      | 1 <b>ft_</b> E5 | See next slide |
| No. Name<br>10000 The Cannon Group PLC<br>20000 Selangorian Ltd.<br>30000 John Haddock Insurance Co.<br>40000 Deerfield Graphics Company                                                                                                    | BIRMING BLU                                                                   | F6                                                      | Contact<br>Mr. Andy Teal<br>Mr. Mark McArthur<br>Miss Patricia Doyle<br>Mr. Kevin Wright                    |      | <b>ìft-F5</b>   | See next slide |
| No. Name<br>100000 The Cannon Group PLC<br>20000 Selangorian Ltd.<br>30000 John Haddock Insurance Co.<br>40000 Deerfield Graphics Company<br>50000 Guildford Water Department                                                                              | BIRMING BLU                                                                   | cation Phone No.<br>UE                                  | Contact<br>Mr. Andy Teal<br>Mr. Mark McArthur<br>Miss Patricia Doyle                                        |      | <b>ìft-F5</b>   | See next slide |
| No. Name<br>100000 The Cannon Group PLC<br>20000 Selangorian Ltd.<br>30000 John Haddock Insurance Co.<br>40000 Deerfield Graphics Company<br>50000 Guildford Water Department<br>60000 Blanemark Hifi Shop                                                 | BIRMING BLU<br>YELI<br>LONDON<br>LONDON WH                                    | cation Phone No.<br>UE<br>ELLOW                         | Contact<br>Mr. Andy Teal<br>Mr. Mark McArthur<br>Miss Patricia Doyle<br>Mr. Kevin Wright                    |      | <b>ìft-F5</b>   | See next slide |
| No. Name<br>100000 The Cannon Group PLC<br>20000 Selangorian Ltd.<br>30000 John Haddock Insurance Co.<br>40000 Deerfield Graphics Company<br>50000 Guildford Water Department<br>60000 Blanemark Hifi Shop<br>61000 Fairway Sound                          | BIRMING BLU<br>LONDON<br>LONDON WHI<br>LONDON WHI                             | cation Phone No.<br>UE<br>ALLOW<br>HITE<br>HITE         | Contact<br>Mr. Andy Teal<br>Mr. Mark McArthur<br>Miss Patricia Doyle<br>Mr. Kevin Wright                    |      | <b>ìft-F5</b>   | See next slide |
| No. Name<br>100000 The Cannon Group PLC<br>20000 Selangorian Ltd.<br>30000 John Haddock Insurance Co.<br>40000 Deerfield Graphics Company<br>50000 Guildford Water Department<br>60000 Blanemark Hifi Shop<br>61000 Fairway Sound<br>62000 The Device Shop | BIRMING BLU<br>LONDON<br>LONDON WHI<br>LONDON WHI<br>LONDON WHI               | Cation Phone No.<br>UE<br>ALLOW<br>HITE<br>HITE<br>HITE | Contact<br>Mr. Andy Teal<br>Mr. Mark McArthur<br>Miss Patricia Doyle<br>Mr. Kevin Wright<br>Mr. Jim Stewart |      | <b>ìft-F5</b>   | See next slide |
| No. Name<br>100000 The Cannon Group PLC<br>20000 Selangorian Ltd.<br>30000 John Haddock Insurance Co.<br>40000 Deerfield Graphics Company<br>50000 Guildford Water Department<br>60000 Blanemark Hifi Shop<br>61000 Fairway Sound                          | BIRMING BLU<br>LONDON<br>LONDON WHI<br>LONDON WHI<br>LONDON WHI<br>LONDON WHI | cation Phone No.<br>UE<br>ALLOW<br>HITE<br>HITE         | Contact<br>Mr. Andy Teal<br>Mr. Mark McArthur<br>Miss Patricia Doyle<br>Mr. Kevin Wright                    |      | <b>ìft-F5</b>   | See next slide |

#### Customer card and its entries (Ctrl-F5)

|   | 10000 1   | The Cannon Grou | up PLC - Customer C                                                                                                    | ard            |            |                        |              |
|---|-----------|-----------------|----------------------------------------------------------------------------------------------------|----------------|------------|------------------------|--------------|
| [ | General   | Communication   | Invoicing Payment                                                                                                    | s Shipping For | eign T     | rade                   |              |
|   | No        |                 | 10000                                                                                                    | Ø              | S          | earch Name T           | HE CANNON GR |
|   | Name      |                 | The Cannon Group PL                                                                                                    | с              | В          | alance (LCY)           | 421 473,92   |
|   | Address   |                 | 192 Market Square                                                                                                    |                | 0          | redit Limit (LCY)      | 100 000,00   |
|   | Address   | 2               |                                                                                                    |                | S          | alesperson Code P      | s 🗟 🗈        |
|   | Post Cod  | le/City         | B27 4KT 💼                                                                                                    | Birmingham     | R R        | esponsibility Center B | IRMINGHAM 🗈  |
|   | Country/  | Region Code     | GB 💼                                                                                                    |                | S          | ervice Zone Code N     | 1            |
|   | Phone N   | D               |                                                                                                    | <b>2</b>       | B          | locked                 |              |
|   | Primary ( | Contact No      | Image: A start of the start of the start |                |            |                        |              |
|   | Contact.  |                 | Mr. Andy Teal                                                                                                    |                |            | ast Date Modified      | 28.11.13     |
|   |           |                 |                                                                                                    |                |            |                        |              |
| l |           |                 |                                                                                                    |                |            |                        |              |
|   |           | Ctrl-F5         |                                                                                                    | Customer       | S <u>a</u> | les   Functions        | ▼ Help       |
|   |           |                 |                                                                                                    |                |            |                        |              |

| F  | Posting D | Document Type | Documen | Customer | Description          | Curre | Original Amount | Amount     | Remainin |
|----|-----------|---------------|---------|----------|----------------------|-------|-----------------|------------|----------|
|    | 28.11.13  | Invoice       | 103025  | 10000    | Order 1004           |       | 25,00           | 25,00      |          |
|    | 03.12.13  | Invoice       | 103029  | 10000    | Order 1010           |       | 600,00          | 600,00     |          |
|    | 03.12.13  | Payment       | G00002  | 10000    | The Cannon Group PLC |       | -588,00         | -588,00    | -        |
|    | 03.12.13  | Invoice       | 103030  | 10000    | Order 1011           |       | 62 750,00       | 62 750,00  | 62       |
|    | 10.12.13  | Invoice       | 103031  | 10000    | Order 1012           |       | 62 500,00       | 62 500,00  | 62       |
|    | 10.12.13  | Invoice       | 103032  | 10000    | Order 1014           |       | 125 000,00      | 125 000,00 | 125      |
|    | 10.12.13  | Invoice       | 103033  | 10000    | Order 1015           |       | 37,13           | 37,13      |          |
|    | 10.12.13  | Invoice       | 103034  | 10000    | Order 1016           |       | 25,00           | 25,00      | (        |
|    | 10.12.13  | Invoice       | 103035  | 10000    | Order 1017           |       | 25,00           | 25,00      |          |
|    | 10.12.13  | Invoice       | 103036  | 10000    | Order 1018           |       | 25,00           | 25,00      |          |
|    | 10.12.13  | Invoice       | 103038  | 10000    | Order 1019           |       | 10,00           | 10,00      |          |
|    | 10.12.13  | Invoice       | 103039  | 10000    | Order 1020           |       | 6,25            | 6,25       |          |
| ۶I | 11.12.13  | Invoice       | 103044  | 10000    | Order 1057           |       | 154,13          | 154,13     |          |
|    | <         |               | III     |          |                      |       |                 |            | - ·      |

### Impacts to G/L

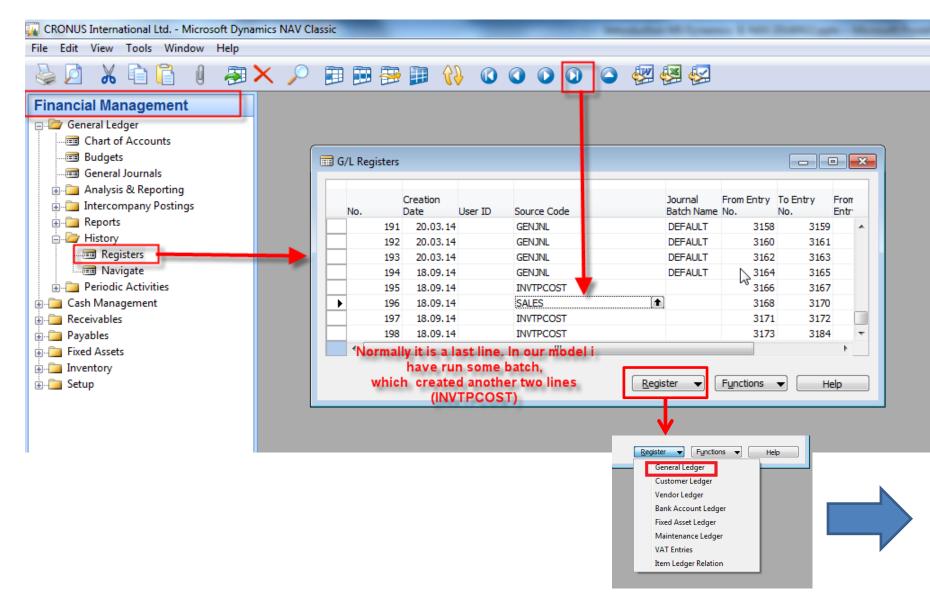

#### Impacts to G/L (General Ledger Entries)

| 6 | 5110 Sales, Retai | l - Dom Gener | al Ledger Entrie | es       |             | N  |      |         |                |
|---|-------------------|---------------|------------------|----------|-------------|----|------|---------|----------------|
|   | Posting Date      | Document Type | Document No.     | G/L Acco | Description | 45 | G G. | GAmount | Bal. Accou E   |
|   | 11.12.1           | 3 Invoice     | 103044           | 6110     | Order 1057  |    | S N  | . R123  | ,30 G/L A 💌    |
|   | 11.12.1           | 3 Invoice     | 103044           | 5610     | Order 1057  |    |      | -30     | 83 G/L Account |
|   | 11.12.1           | 3 Invoice     | 103044           | 2310     | Order 1057  |    |      | 154     | 13 G/L Account |

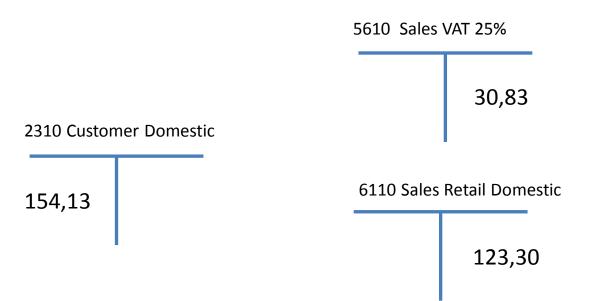

# **Posting Groups**

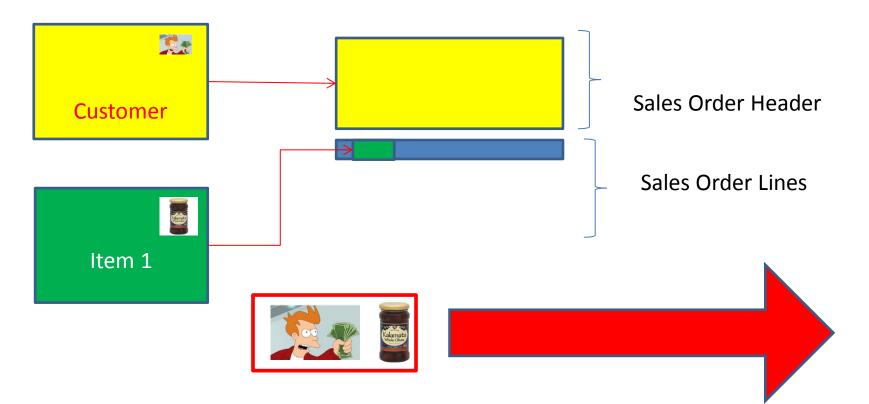

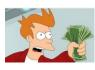

= General Business Posting Group (chosen code=NATIONAL)

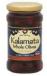

= General Product Posting Group (chosen code=Retail)

#### Creation of the brand new customer

- Manually only for NAV expert
- By use of Customer template easier way

| es & Marketing          |                                                       |                    |
|-------------------------|-------------------------------------------------------|--------------------|
|                         |                                                       |                    |
| 🧰 To-dos                | DK-LARGE - Customer Template Card                     |                    |
| Opportunities           | General                                               |                    |
| Production Schedule     | Code DK-LARGE Gen. Bus. Posti                         | ng Group. EU       |
| Reports                 | Description Denmark, large customers VAT Bus. Postin  | g Group . EU       |
| Documents               | Country/Region Code DK 💽 Customer Postin              | ng Group . EU      |
| eriodic Activities      | Territory Code FOREIGN (Customer Price                | Group              |
| up                      | Currency Code EUR 🕥 Customer Disc.                    | Group LARGE ACC    |
| Salespeople             | Allow Line Disc.                                      | 🔽                  |
| 🗉 Customer Templates    |                                                       | de DK-LARGE        |
| Opportunity             | By use of F5 (list) invoice Disc. Co<br>Payment Terms | Code               |
| Sales Cycles            | Payment Metho                                         | d Code .           |
| Close Opportunity Codes | we will get                                           | od Code .          |
| close opportunity codes | Custome 🔻                                             | S <u>a</u> les 🔻 H |
|                         | Customer Template List                                |                    |
|                         | Code Description Country/ 1                           | Ferritory Current  |
|                         |                                                       | FOREIGN EUR        |
|                         |                                                       | FOREIGN DKK        |
|                         |                                                       | LND                |
|                         |                                                       | SCOT               |
|                         | GB-LARGE Great Britain, large customers GB            | EUR                |
|                         | GB-SMALL Great Britain, small customers GB            |                    |

## Creation of the new template

**F3**- enter Name and Description of the template and by **F6** (look-up ) we will Choose Country, Currency and Territory code (if territory code for Brno is not there, please simply enter by use of keyboard and confirm by Enter. See partly created template below.

| CZECH BIG - Customer Template Card        |                                         |
|-------------------------------------------|-----------------------------------------|
| General                                   |                                         |
| Code CZECH BIG                            | Gen. Bus. Posting Group.                |
| Description Big company in South Mopravia | VAT Bus. Posting Group .                |
| Country/Region Code CZ                    | Customer Posting Group .                |
| Territory Code BM 🗈                       | Customer Price Group                    |
| Currency Code CZK                         | Customer Disc. Group                    |
|                                           | Allow Line Disc                         |
|                                           | Invoice Disc. Code CZECH BIG            |
|                                           | Payment Terms Code                      |
|                                           | Payment Method Code .                   |
|                                           | Shipment Method Code .                  |
|                                           | <u>C</u> ustome ▼ S <u>a</u> les ▼ Help |

# Creation of the new template

- The next step is the setup of the template by entering :
  - General Business Posting Group
  - VAT Posting Group
  - Customer Posting Group
  - Payment condition and other fields
  - Teacher will explain basics about
     Posting groups (see next slide)

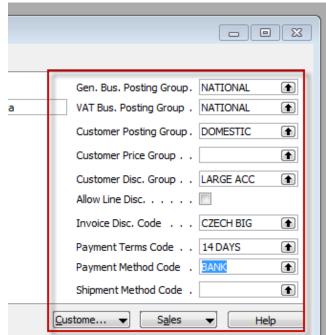

Right part of the template window

# **Posting Groups**

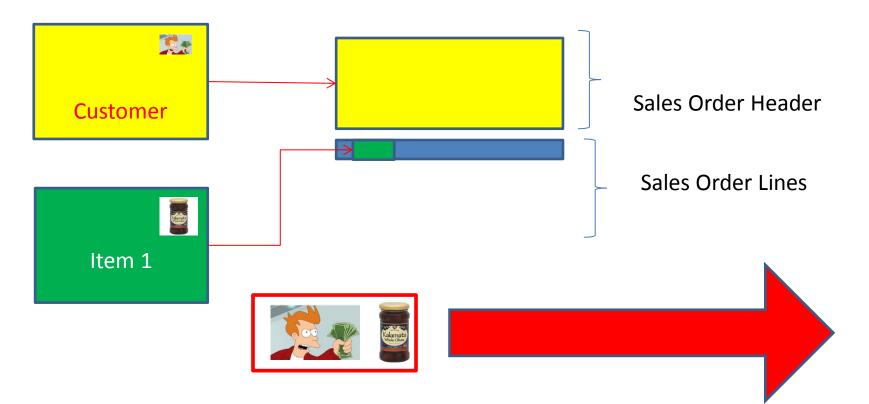

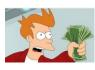

= General Business Posting Group (chosen code=NATIONAL)

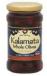

= General Product Posting Group (chosen code=Retail)

#### **Posting Groups**

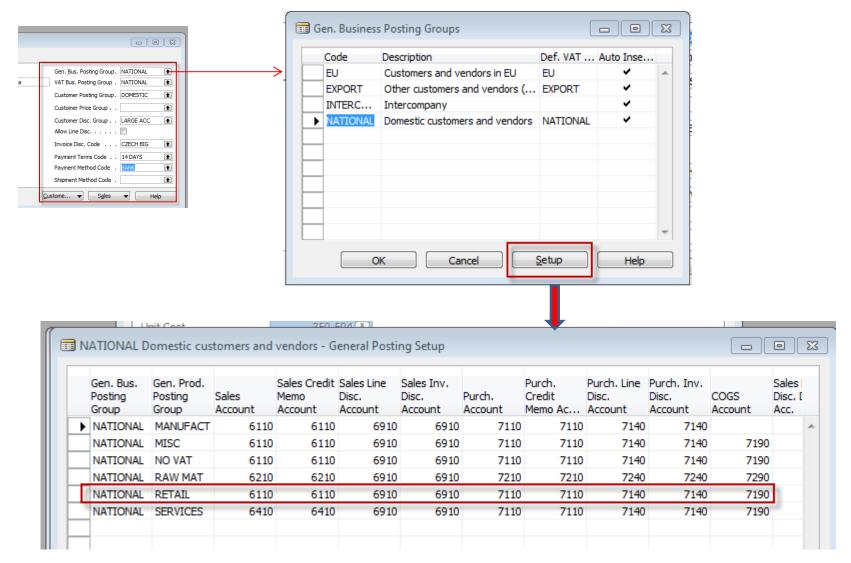

#### End of the section II.

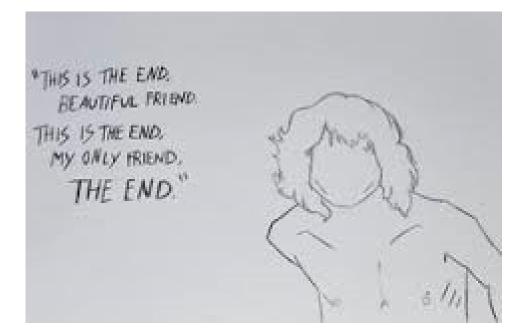